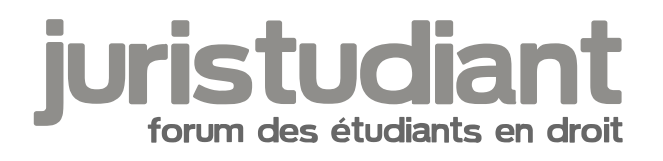

## **Commentaire de tableau**

Par **sabine**, le **21/02/2006** à **15:40**

J'ai le commentaire d'un tableau avec les résultats aux élections législatives britanniques depuis 1900 à faire. Je ne sais pas du tout comment m'y prendre. Faut-il faire un plan? Une introduction?? Si quelqu'un pouvait m'aider ce serait gentil! thage not found or type unknown

## Par **deydey**, le **22/02/2006** à **18:28**

je dirais qu'il faut faire une étude comparatie des résultats des élections mais je n'en vois aps forcément un grand intérêt à le faire! j'avoue que pour le moment je n'ai jamais eu de commentaire de tableau à faire mais je me renseignerais sur la méthode à utiliser... désolé de ne pouvoir t'aider plus...

Par **sabine**, le **22/02/2006** à **20:18**

Ce n'est pas grave je vais me débrouiller!

L'intérêt je sais pas trop! the te not found or type unknown

## Par **deydey**, le **22/02/2006** à **20:44**

tu dois le faire pour quand?

bonne soirée

Par **sabine**, le **22/02/2006** à **21:24**

Je dois le faire pour mardi prochain. Mais c'est pas à rendre.

Par **deydey**, le **22/02/2006** à **21:28**

sur ce site tu as une exlication mais cela concerne l'économie donc je ne sais pas si cela peut aussi s'y appliquer, mais je demanderais quand même à une ou deux personnes de ma connaissance :

[url:rnt6rfte]http://geronim.free.fr/ecogene/bts1/partie12.htm[/url:rnt6rfte]

## Par **sabine**, le **22/02/2006** à **22:26**

Merci pour ton aide! C'est gentil! Le truc c'est que je sais quoi dire mais que je ne sais pas comment le dire ni le présenter!

Par **deydey**, le **06/03/2006** à **23:36**

as tu eu une correction de ce que tu avais à faire?

Par **sabine**, le **07/03/2006** à **08:27**

J'ai eu une correction sur le fond mais pas sur la forme! Le commentaire de tableau restera

Un mystère pour moi! Image not found or type unknown